**Photoshop 2022 (Version 23.1) crack exe file Free [March-2022]**

# **(p)** Download

#### **Photoshop 2022 (Version 23.1) Crack + Free Registration Code Free**

The CS3 version of Photoshop includes a new tool called Magic Wand. This tool automatically selects a rectangular shape that the user can draw around an area. CS4 includes a new tool called the Gradient Vectorizer. See Chapter 6 for more on creating and manipulating layers in Photoshop. Brushes, Textures, and Gradients Brushes come in a wide variety of forms. They may be created with standard brushes or with complex brushes using Illustrator (a vector drawing program) that can be applied and moved as needed to fine-tune the brush's shape. Brushes can be a one-use tool or you can save the brush and use it again. In Photoshop, you can use more than one brush at a time to edit an image. Photoshop's toolbox is divided into two areas — the left area where brushes are stored, and the right area where tools are stored. You can browse the included brush libraries or create your own brushes. You can create an additional brush by clicking the Brush Paint Bucket icon and using the dialog box to add information that will help you create a brush that will be particularly useful. Photoshop makes it easy to apply and edit a gradient (the type of brush that changes color across an image). You can apply a gradient to any type of object you want to animate, like text or images. Photoshop also makes it easy to work with textures. You can apply a texture to any type of object by using the textures library (found by going to Filters⇒Adjustments⇒Texture). After you apply a texture, you can manipulate the texture further by using one of the many tools available in the Adjustments panel in the Layers palette. Painting with the Brush To paint with a brush, choose Image⇒Brush⇒Brush Settings. Figure 3-3 shows the Brush Settings dialog box. This is where you can change the type of brush you choose (we describe each brush type in the upcoming sections), and you can select one of the brush presets that are already loaded into the brush types. Illustration by Nadean Frank \*\*Figure 3-3:\*\* These settings control the look of the brush. A small round area at the bottom of the Brush Settings dialog box shows you which brush has been selected. To select another brush, click its name or click the small button next to the area to the right

**Photoshop 2022 (Version 23.1)**

For graphic designers, graphic artists, photographers and other creatives, Photoshop Elements is an indispensable tool for editing and manipulating images. You can use Photoshop Elements to make web images and vector graphics. You can even use it to open and edit high-resolution photos. A Photoshop Elements education If you want to learn Photoshop Elements, here is an introductory course that will get you started. This is an excellent course for beginners that do not have much knowledge about images in general. You'll learn all the basics and get to know elements of Photoshop Elements. As you complete the course, you'll be more than ready to start working with an image editor. Do Photoshop Elements On-the-Go with Student Version Go for an Apple, iPad or Mac computer? Adobe has made this version of Photoshop Elements available. It's similar to the desktop version, but it's web-based and runs in a browser. You can open it and edit images directly on your iPad or Mac. You can then share or save your creations to the cloud or post them on social media. Alternatively, you can load an existing project into Photoshop Elements On-the-Go and continue working with it. Converting PSD files to web-ready PDFs If you need to convert a Photoshop document into a web-ready PDF file, you can use this method. 1. Download Photoshop Elements from the Apple App Store or Google Play. Install the program. When you first open Photoshop Elements, a process called image conversion starts. 2. After the image conversion, open the file in Photoshop Elements. 3. Choose File from the top menu bar and choose Convert. 4. Choose Adobe as the destination for conversion and click on Convert. 5. A dialogue box pops up, letting you select the JPEG or JPEG 2000 format. Select one. Click OK. 6. Rename the file after conversion. For instance, if the original file name was psd01.jpg, you can name it psd01.pdf in Photoshop Elements. 7. Click OK. Adobe Photoshop Elements tips and tricks While you're working with Photoshop Elements, you can apply all the techniques you would in Photoshop. You can combine and use all the tools in Photoshop Elements. But, if you want to save time, here are some tips and tricks that will a681f4349e

### **Photoshop 2022 (Version 23.1) Crack + License Key Free**

Comparison of target transcription factors between the predicted and verified data ![](NRR-8-1644-g010) In summary, the target gene prediction, which is based on TFBS and a collection of other biological information, has a very high degree of accuracy. The few genes for which this accuracy is lower and the reasons for this are briefly discussed. Issues in gene prediction {#sec2-10} ------------------------- In the literature review, we have noted that if target genes are closely related to the disease, then a set of genes is considered a candidate disease-related gene set. However, for some diseases, the set of genes is too large to be considered as a candidate disease-related gene set. In this situation, one may filter this set of genes by, for instance, applying a cut-off of  $*P* \setminus$ 

#### **What's New in the?**

Q: calculate the sum of a column in mysql I need to calculate the total of the sum of the total of columns in the table. Table: id | item | total | process 1 1 10 x 2 1 7 y 3 2 x 4 2 y 5 3 y 6 4 x Calculate: Total: id | item | total | process | total  $1 1 10 x 10 2 1 7 y 7 3 2 0 x 4 4 2 0 y 4 5 3 0 y 3 6 4 0 x 2 A$ : Here is what I came up with: SELECT id, item, process, round(SUM(total)) AS total FROM mytable GROUP BY id, item, process Need Help. Tired of Jobs - ajbatac Need some help. Just quit my job today and have no experience. I have been looking for work and trying for the last 2 months. I have a degree, have a lot of computer skills and have been working on a web site for the last month now. Everything is done, just need to pay for a designer to give

## **System Requirements For Photoshop 2022 (Version 23.1):**

Minimum: OS: Microsoft Windows 7, 8, 10 Processor: Dual Core 1.0 GHz or equivalent (AMD) Memory: 1 GB RAM Graphics: DirectX 9.0 compatible graphics card, 128 MB VRAM DirectX: Version 9.0 DirectX: Version 11.0 compatible hardware Recommended: Processor: Dual Core 2.0 GHz or equivalent (AMD) Memory: 2 GB RAM Graphics: DirectX 9

Related links:

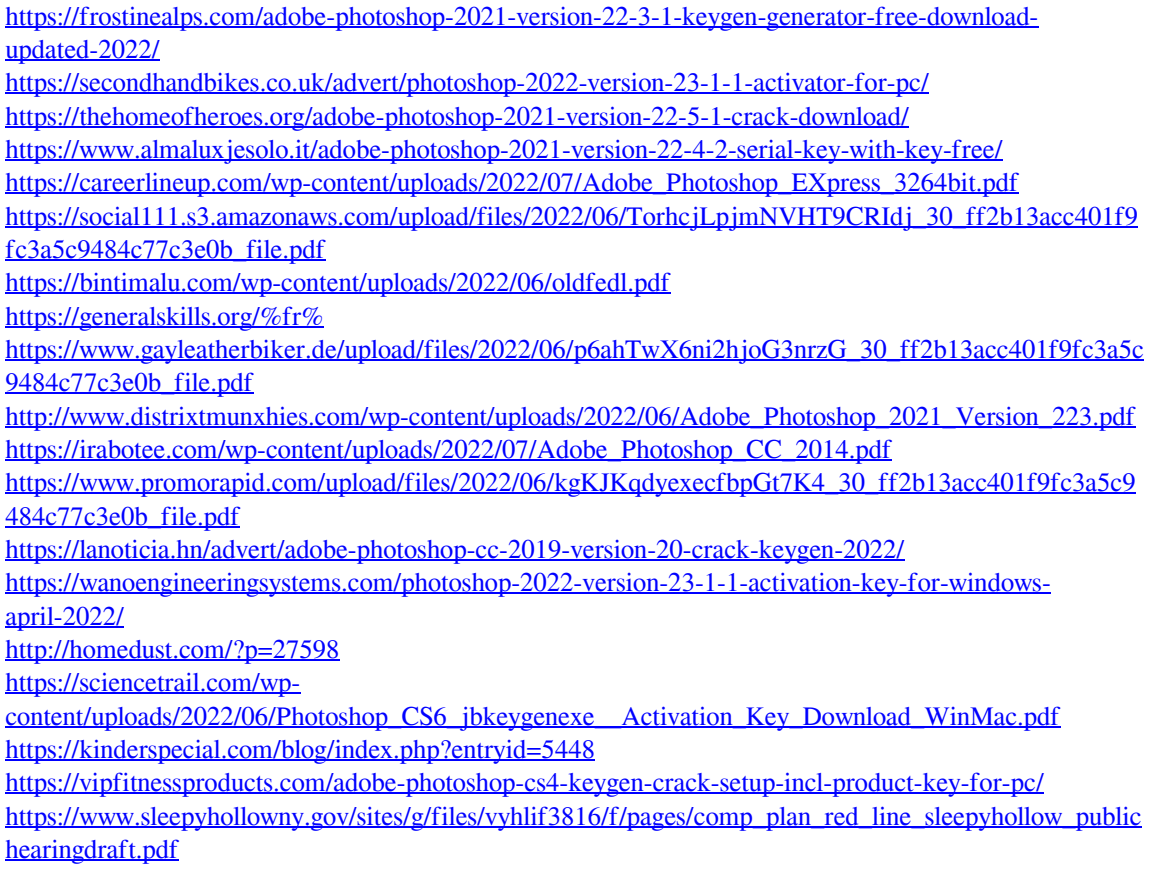

<https://offdq.com/2022/06/30/photoshop-cc-2014-latest/>